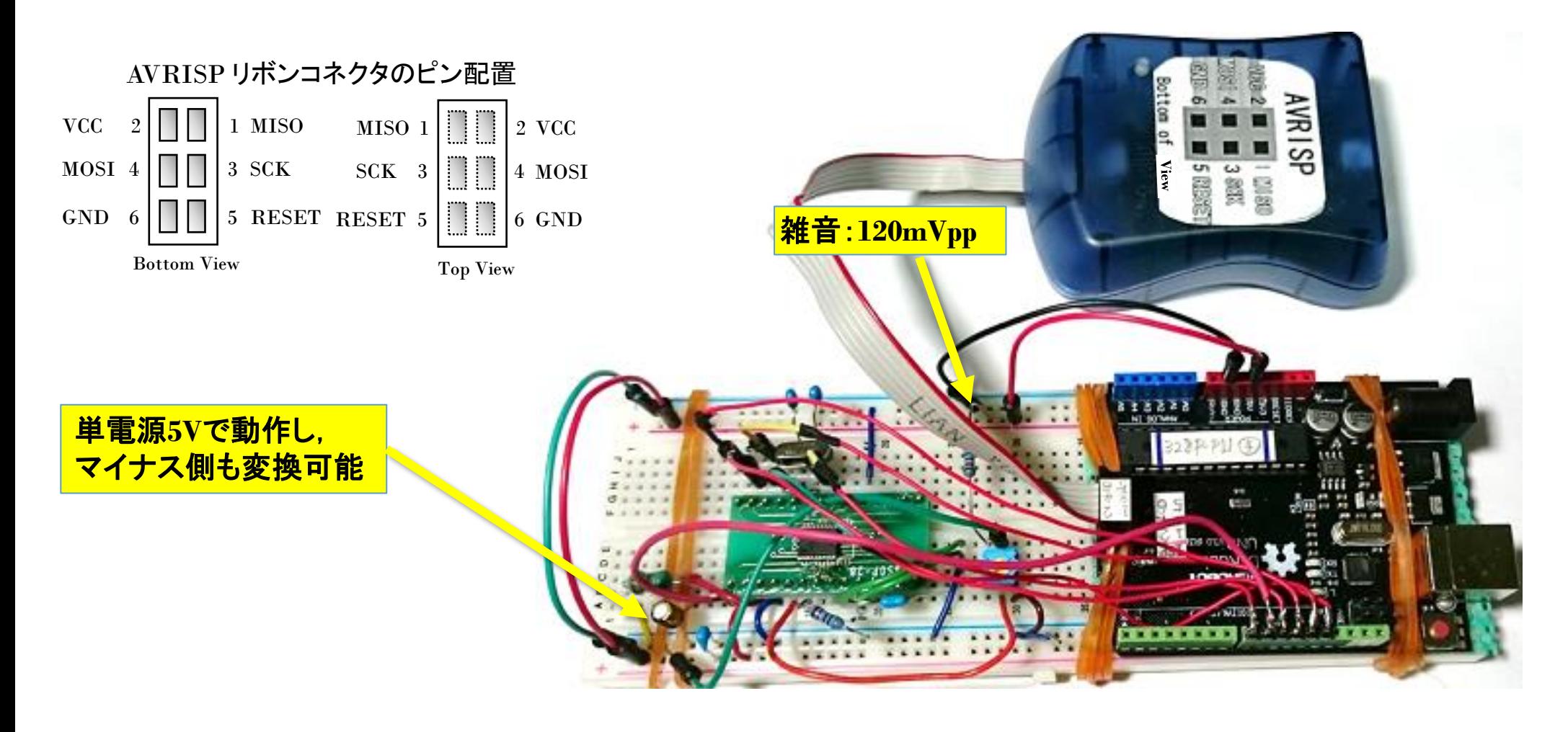

- ・ 以下の後閑哲也氏のページを参考に, Arduino IDEのC言語で移植. [http://news.mynavi.jp/series/microchip\\_adc/002/](http://news.mynavi.jp/series/microchip_adc/002/) ・ 書込装置はAVR mkII を用い,制御はマイコンボードDFRduinoUNO R3を使用している.
	- 後に,ATMEGA1284Pに変更.

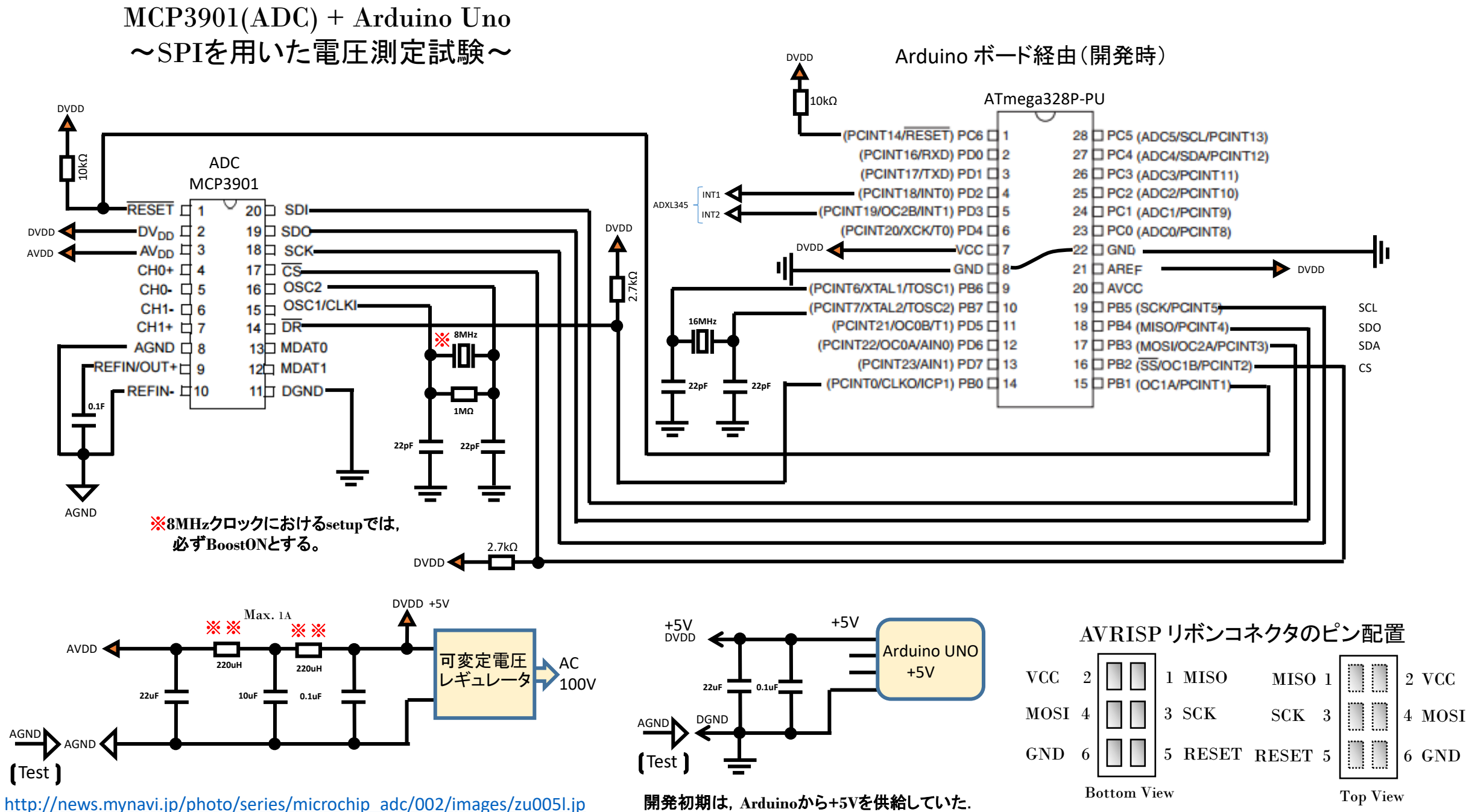

http://news.mynavi.jp/series/microchip\_adc/002/

# 電圧測定結果と仮較正 〜 プラス極 〜 2016.2.3

0.9

0.7 0.8

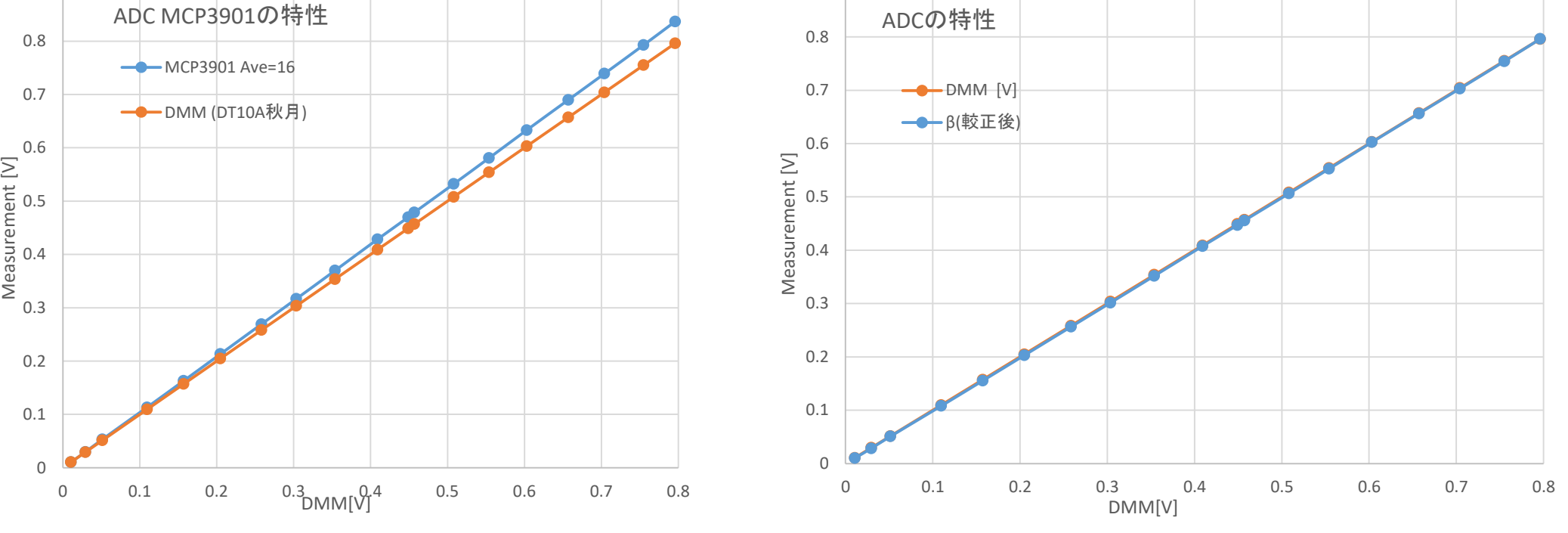

0.9

- ・ 較正を施し,上図のように,一致させる。(直線的) 較正電圧は, プラス極マイナス極ともに**200mV**を用いた.**GAIN**は**1**倍としたので入力最大電圧は800mVとした.
- ・ ADC 出力値は入力電圧に比例した値となるが,電圧値を表していない. 特性を直線と見なし,適切な値を掛けて電圧値に変換する操作が必要である.
- 上図のように**グラフで表現**すれば、その様(さま)が分かる. (単なる数字の羅列では説得力が無い!これでも測定器としては荒いが, **グラフ化**することに意味がある.
- ・ ちなみに測定プログラムは,24BITデータの内,上位2バイト16BITを用い,**128**回測定の平均値を結果として いる. サンプリングレートは約1 [ms]となった. これを1秒間に10回繰り返し,結果をUSARTポートに出力する. 入力端子に、相当な雑音を観測しながらも平均化により,200mVにて0.5mV程度の誤差に抑えられた.

# 電圧測定における雑音 ~ プラス極 ~

- ・ 電源はUSB経由のArduinoから供給しているため,**AVDD** ラインには、相当な(120mV超)雑音レベルを観測した.
- ・ 仮対策として,アナログ電源はDC可変定電圧源に変更した. ADCのディジタル電源は,220μHのインダクタ2個と コンデンサ22μFでフィルタリングしているものの, アナログ電源と共用しているため, 効果は少ない.
- ・ 一応, 平均化によって実用的な結果を得た. ただし, 現在の**検討は直流のみ**としている.
- ・ 最終的には,50Hz ,±200mVp 程度の瞬時電圧測定を目指す.

### 電圧測定における雑音 ~ マイナス極 ~ (マイナス信号電源は単**3**乾電池**3**本と抵抗**10kΩ**)

- ・ プラス極と僅かであるが, 特性が異なるため, 極性によって補正値を変更するようにプログラムを改めた. 多少(数mV)のオフセットの影響であろう.
- ・ 測定端子の雑音は,約60mVのパルスノイズが観測された. これはプラス極とも同様であった.

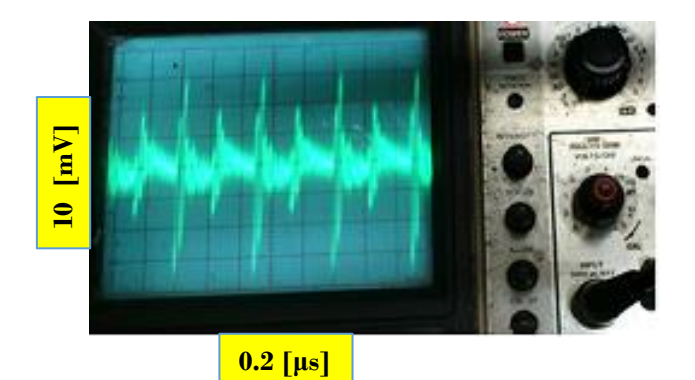

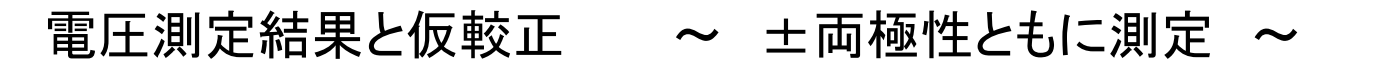

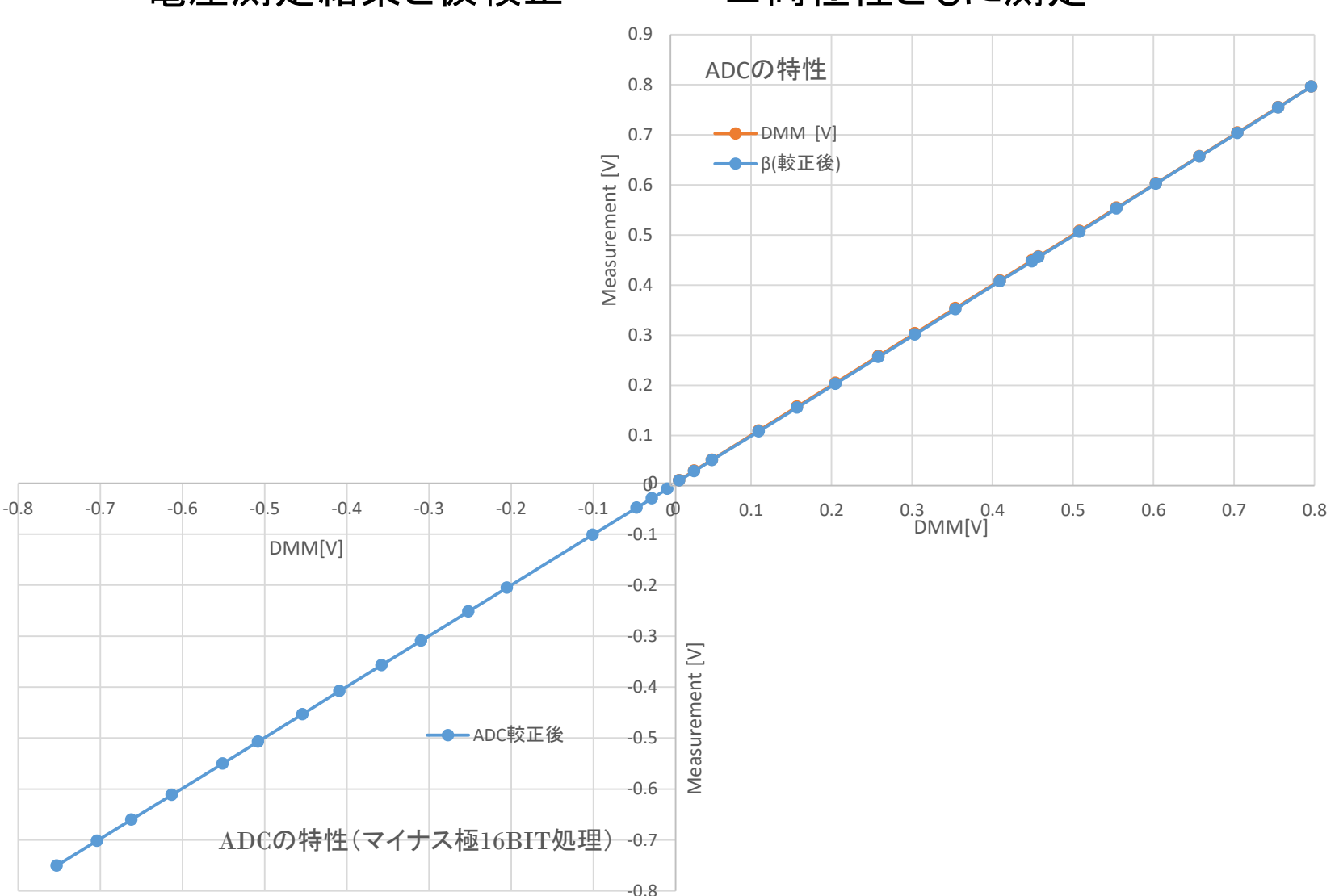

・ レンジは,瞬時電圧測定を考慮して,200mVを想定し,±200mV で較正している. (**GAIN**は**1**倍なので,最大入力電圧は800mVである.⇒実質上のレンジ)

GAINとは, MCP3901に内臓された前置増幅回路を指す. 利得は, 2,4,8,16,32 から任意に選択できる.

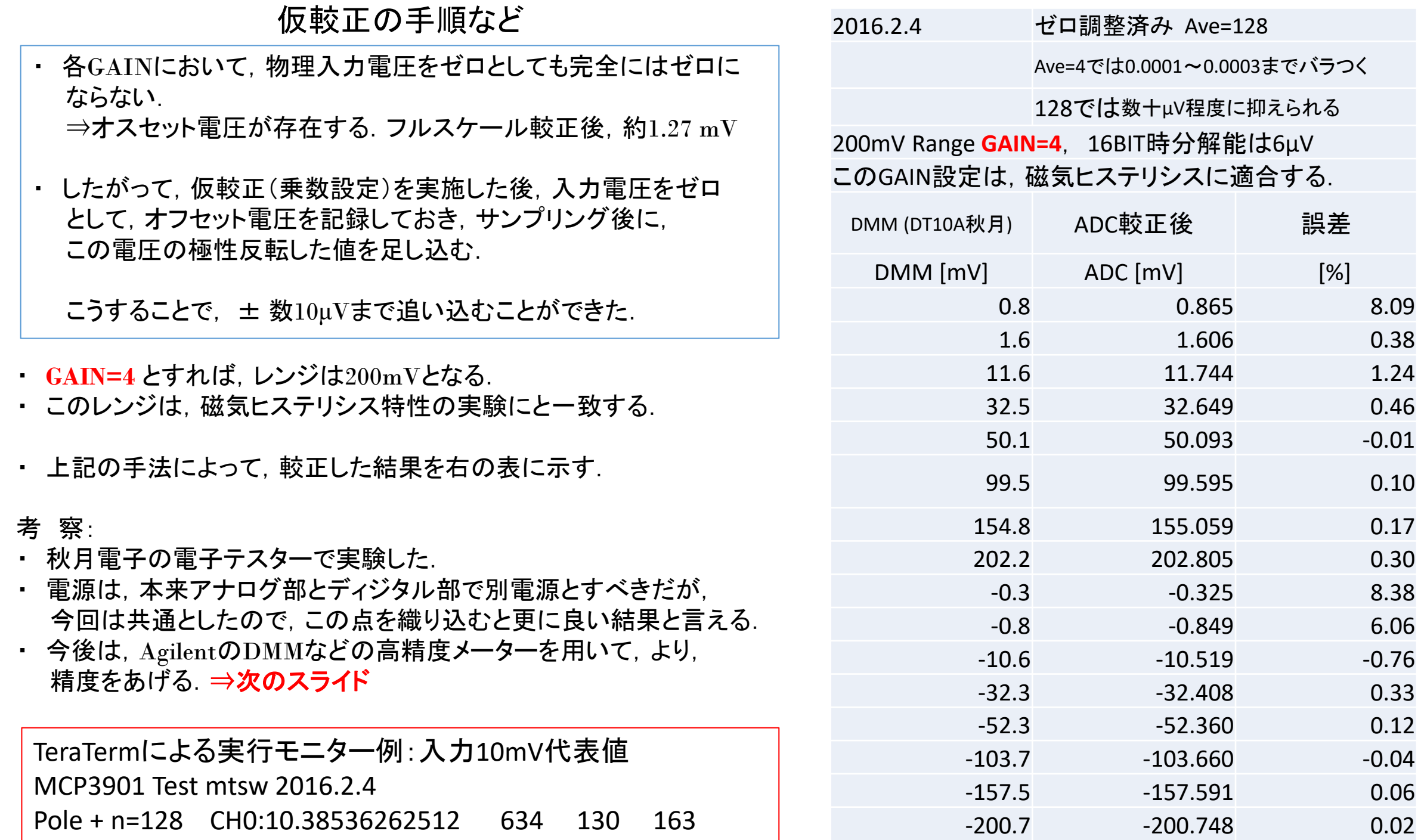

## DMM 4050 を用いた較正

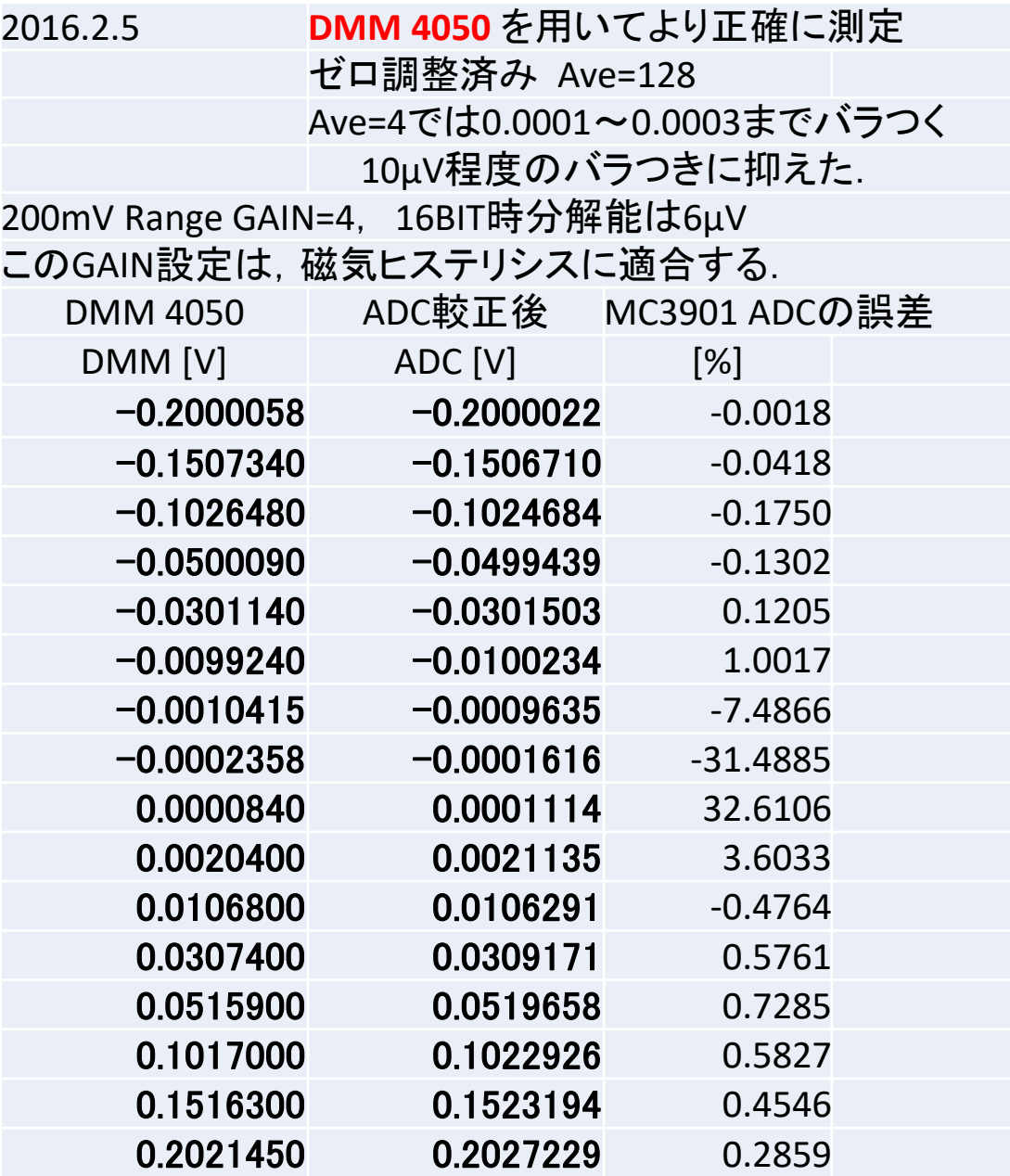

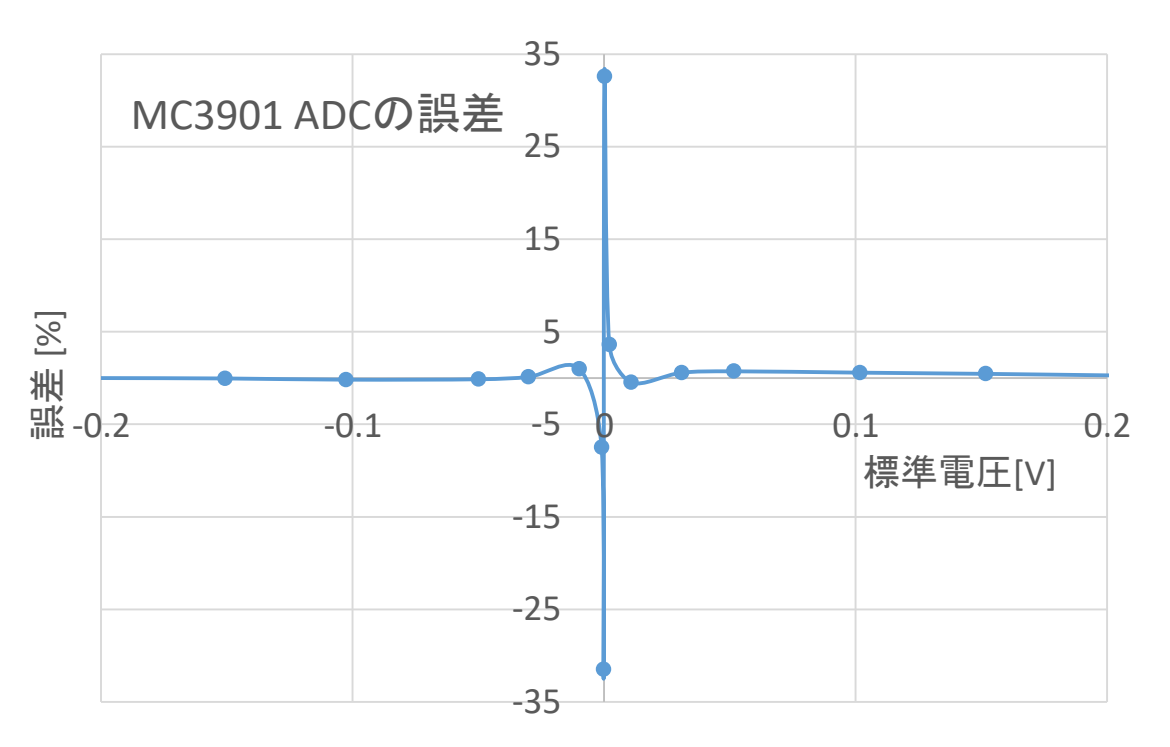

・ 表示形式を多少変更した. ⇒このように,容易に変更できる点が,マイコンを 用いた測定・表示の強みと言える. これらを電子部品などによる, ハードウエアで 組んでしまっては, そうは行かない. 次期マルチ メーターでは,これらの方式を多いに取り入れる.

TeraTermによる実行モニター例: 入力200mV代表値 MCP3901 Test mtsw 2016.2.5 n=128 CH0:+0.1996628189 V

DMM 4050 を用いた較正

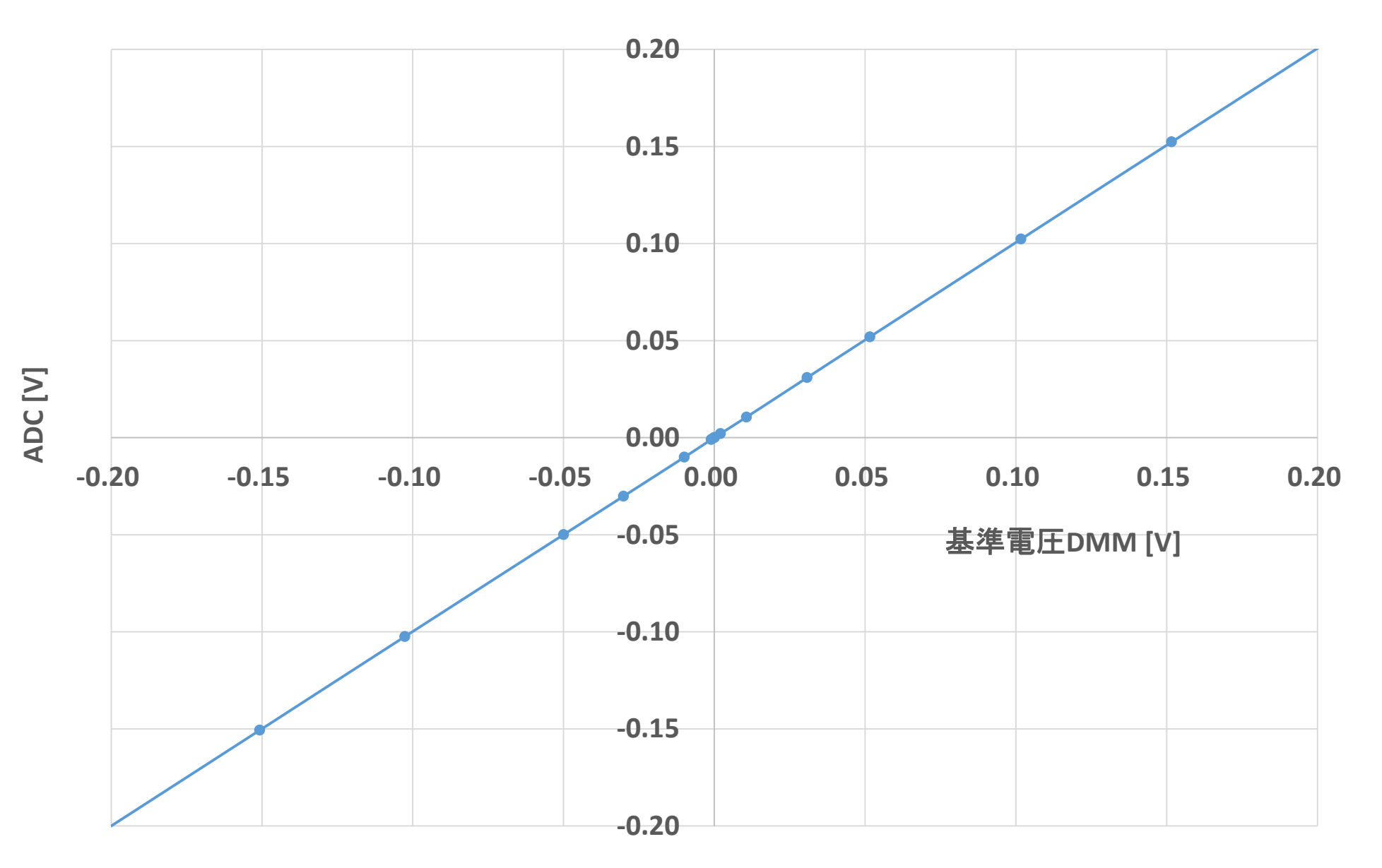

・ 見た目では直線となった. 様々なデータ処理を施せば良いが,ブレッドボードに仮組み立てなので,そこまでは行わない.

#### $\text{MCP3901}(\text{ADC}) + \text{Arduino}$  Uno  $\sim$  測定プログラム例  $\sim$  2016.2.4

/\* \*\*\*\*\*\*\*\*\*\*\*\*\*\*\*\*\*\*\*\*\*\*\*\*\*\*\*\*\*\*\*\*\*\*\*\*\*

This sketch is test reading of MCP3901 24bit ADC =>16BIT Refered Bellow Sketch 2016.2.5 mtsw http://news.mynavi.jp/photo/series/microchip\_adc/003/images/list001l.jpg \*/ #include <SPI.h> // Arduino ATmega328 #define RESET 9 // => No 15 = PB1 #define CS  $10$  // => No 16 = PB2 #define DR  $11 / / = >$  No 17 = PB3 #define LED OUT 7  $\frac{1}{2}$  => No 13 = PD7

void setup() { Serial.begin(115200); Serial.println(); Serial.println("MCP3901 Test mtsw 2016.2.5"); pinMode(LED\_OUT, OUTPUT); digitalWrite(LED\_OUT, LOW);

 // Setup RESET pinMode(RESET, OUTPUT); digitalWrite(RESET, LOW); delay(100); digitalWrite(RESET, HIGH);

 // Setup SPI pinMode(CS, OUTPUT); SPI.setDataMode(SPI\_MODE3); SPI.setClockDivider(SPI\_CLOCK\_DIV16); // 16MHz/16 = 1MHz Clock

 SPI.begin(); digitalWrite(LED\_OUT, LOW);

 // Reset ADC digitalWrite(CS, LOW); SPI.transfer(0x16); // Reg #B SPI.transfer(0xC0); // Reset digitalWrite(CS, HIGH); delay(1);

 // Configure ADC digitalWrite(CS, LOW); SPI.transfer(0x0E); // (Reg #7 << 1) + Write bit(=0) SPI.transfer(0x00); // PHAE Reg => 00

//SPI.transfer(0x18); // GAIN CH0x1,CH1x1 Boost On at 8MHz SPI.transfer(0x1A); // GAIN CH0x4,CH1x1 Boost On at 8MHz //SPI.transfer(0x1B); // GAIN CH0x8,CH1x1 Boost On at 8MHz //SPI.transfer(0x1D); // GAIN CH0x32,CH1x1 Boost On at 8MHz SPI.transfer(0x8C); // StatusTypeSet Enable DR Pin Negative SPI.transfer(0x3C); // CONFIG1 AMCLK=MCLK/1,256 over 24bit //SPI.transfer(0x30); // CONFIG1 AMCLK=MCLK/1,256 over 16bit SPI.transfer(0x0C); // CONFIG2 No RESET,DITHER On,VREF // Int,XTmode digitalWrite(CS, HIGH); delay(2000); // ↓後閑哲也氏  $//volt\_per\_cnt = 2.37F / (pow(2,BITS-1))/ GAIN / SINC\_ORDER;$ } void loop(){ unsigned char data00,data01,data02; unsigned char data10,data11,data12; //unsigned long temp1,temp2; float CH0, CH1, temp1, temp2; float OFFSET; int con, cntr ; float MAG0, MAG1, MAG;  $CHO = 0$ ;  $con = 128$ :  $MAG = MAG0 = 4$ :  $cntr = 0;$  while(cntr < con){ while(digitalRead(DR)); data00=data01=data02=0; data10=data11=data12=0; digitalWrite(CS, LOW); SPI.transfer(0x01);  $\frac{1}{16}$  (Reg #0 << 1) + Read bit(=1) data00 = SPI.transfer(0x00); // CH0 High data01 = SPI.transfer(0x00); // CH0 Middle data02 = SPI.transfer(0x00); // CH0 Low data10 = SPI.transfer(0x00); // CH1 High data11 = SPI.transfer(0x00); // CH1 Middle data12 = SPI.transfer(0x00); // CH1 Low digitalWrite(CS, HIGH); //temp1 = data00\*0x1000000+data01\*0x10000+data02\*0x100; 後閑哲也氏 temp1 = data00\*0x100 + data01; //temp1 = data00\*0x10000 + data01\*0x100 + data02; // 24BIT vers.

temp1 = (temp1/100000)/MAG;

if(temp1>0){ // Positive Polarity //CH0 += (temp1 \*= 2.469); // at +200mV AVDD DC PW MAG0= 1 >700mV Range CH0 += (temp1 \*= 2.4772); // at +100mV AVDD DC PW MAG0= 4 >200mV Range //OFFSET = 0.000; // OFFSET はプラスかマイナスどちらかで良い // MCP3901の場合は,マイナス側のみを補正する //CH0 += (temp1 \*= 2.468); // at +100mV AVDD DC PW MAG0= 8 >100mV Range //OFFSET = 0.00129; //CH0 += (temp1 \*= 2.58); // at +200mV AVDD DC PW MAG0=32 > 20mV Range } else{ // Negative Polarity //CH0 += (temp1 \*= 2.43); // at +200mV AVDD Separate Power //CH0 += (temp1 \*= 2.469); // at +200mV AVDD DC PW MAG0= 1 >700mV Range CH0 += (temp1 \*= 2.4937); // at +100m V AVDD DC PW MAG0= 4 >200mV Range  $I/OFFSET = 0.00075$  OFFSET = 0.00057; // マイナスゼロ付近ドリフト電圧の補正値 //CH0 += (temp1 \*= 2.455); // at +100mV AVDD DC PW MAG0= 8 >100mV Range //CH0 += (temp1 \*= 2.43); // at +200mV AVDD DC PW MAG0=32 > 20mV Range } cntr++; delay(300/con); }  $CHO / =$  cntr: CH0 += OFFSET; Serial.print("¥rn="); Serial.print(cntr); Serial.print("¥t"); Serial.print("CH0:"); if(CH0>0){ Serial.print("+"); } Serial.print(CH0,DEC); Serial.print(" V"); /\* Serial.print("¥t"); Serial.print(data00); Serial.print("¥t"); Serial.print(data01); Serial.print("¥t"); Serial.print(data02); Serial.print(" "); \*/ }